# МИНИСТЕРСТВО ПРОСВЕЩЕНИЯ РОССИЙСКОЙ ФЕДЕРАЦИИ

Министерство образования и науки Удмуртской Республики

Администрация муниципального образования "Муниципальный округ

Каракулинский район Удмуртской Республики"

МБОУ "Каракулинская СОШ"

PACCMOTPEHO на заседании педагогического совета

Протокол №1 от «31» 08 2023 г.

1.

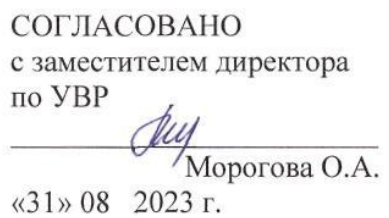

**УТВЕРЖДЕНО** приказом директора МБОУЖ Харакулинская СОШ" Даракули СОШЬ Устюгова Г.Ш. Приказ № 344-О от «31» 08 2023 г.

# РАБОЧАЯ ПРОГРАММА

# учебного курса «ИКТ в учебном процессе»

для обучающихся 6 классов

с. Каракулино, 2023 год

Рабочая программа факультативного курса **«ИКТ в учебном процессе»** составлена в соответствии с:

- Федеральным законом от 29.12.2012 г. №273-ФЗ «Об образовании в Российской Федерации»
- Федерального государственного образовательного стандарта основного общего образования, утвержденного приказом министерства образования и науки РФ от 17 декабря 2010 г. № 1897, с изменениями и дополнениями.
- Приказ Министерства Просвещения Российской Федерации от 18.05.2023 №370 «Об утверждении федеральной образовательной программы основного общего образования»
- Основная образовательная программа основного общего образования, утвержденной приказом №349 от 31.08.2023г.
- Локального нормативного акта «Положение о рабочей программе учебных предметов, учебных курсов, учебных модулей педагога, реализующего ФГОС НОО, ФГОС ООО, ФГОС СОО, ФОП НОО, ФОП ООО, ФОП СОО», утвержденного приказом №346-О от 31.08.2023г.
- Примерной рабочей программы Босовой Л.Л. « Информатика. Программа для основной школы 5-6 классы , 7-9 классы». БИНОМ. Лаборатория знаний, 2015
- УМК по предмету:
- Л.Л. Босова, А. Ю. Босова Информатика. 6 класс. М.: БИНОМ, 2015;
- Л.Л. Босова, А. Ю. Босова Информатика. Рабочая тетрадь 1,2 ч. 6 класс М.: БИНОМ, 2015;

## **Цель обучения:**

Создание условий для достижения результатов, предусмотренных ФГОС.

## **Задачи обучения:**

В основной школе начинается изучение информатики как научной дисциплины, имеющей огромное значение в формировании мировоззрения современного человека. Изучение факультативного курса **«ИКТ в учебном процессе»** в 6 классе позволяет решить следующие задачи:

- показать учащимся роль информации и информационных процессов в их жизни и в окружающем мире;
- показать роль средств информационных и коммуникационных технологий в информационной деятельности человека;
- включить в учебный процесс содержание, направленное на формирование у учащихся основных общеучебных умений информационно-логического характера: анализ объектов и ситуаций, синтез как составление целого из частей и самостоятельное достраивание недостающих компонентов; выбор оснований и критериев для сравнения, сериации, классификации объектов; обобщение и сравнение данных; подведение под понятие, выведение следствий; установление причинно-следственных связей; построение логических цепочек рассуждений и т. д.;
- создать условия для овладения основными универсальными умениями информационного характера, таких как постановка и формулирование проблемы; поиск и выделение необходимой информации, применение методов информационного поиска; структурирование и визуализация информации; выбор наиболее эффективных способов решения задач в зависимости от конкретных условий; самостоятельное создание алгоритмов деятельности при решении проблем творческого и поискового характера;
- организовать работу в виртуальных лабораториях, направленную на овладение первичными навыками исследовательской деятельности, получение опыта принятия решений и управления объектами с помощью составленных для них алгоритмов;
- организовать компьютерный практикум, ориентированный на формирование широкого спектра умений использования средств информационных и коммуникационных технологий для сбора, хранения, преобразования и передачи различных видов информации (работа с текстом и графикой в среде соответствующих редакторов; овладение способами и методами освоения новых инструментальных средств); формирование умений и навыков самостоятельной работы; стремление использовать полученные знания в процессе обучения другим предметам и в жизни;

 создать условия для овладения основами продуктивного взаимодействия и сотрудничества со сверстниками и взрослыми: умения правильно, четко и однозначно формулировать мысль в понятной собеседнику форме; умения выступать перед аудиторией, представляя ей результаты своей работы с помощью средств ИКТ.

#### *Место учебного предмета в учебном плане*

Факультативный курс «ИКТ в учебном процессе» с 6 класса. Общее число учебных часов за 1 год обучения составляет 34, из них 34 (1ч в неделю) в 6 классе.

### 2. Планируемые предметные результаты освоения факультативного курса «ИКТ в учебном процессе»

Предметные результаты включают: освоенные обучающимися в ходе изучения учебного предмета умения, специфические для данной предметной области, виды деятельности по получению нового знания в рамках учебного предмета, его преобразованию и применению в учебных, учебнопроектных и социально-проектных ситуациях, формирование научного типа мышления, научных представлений о ключевых теориях, типах и видах отношений, владение научной терминологией, ключевыми понятиями, методами и приемами. В соответствии с Федеральным государственным образовательным стандартом основного общего образования основные предметные результаты изучения информатики в основной школе отражают:

- формирование информационной и алгоритмической культуры; формирование представления о компьютере как универсальном устройстве обработки информации; развитие основных навыков и умений использования компьютерных устройств;
- формирование представления об основных изучаемых понятиях, таких как информация,  $\bullet$ алгоритм, модель, и их свойствах;
- развитие алгоритмического мышления, необходимого для профессиональной деятельности в  $\bullet$ современном обществе; развитие умений составлять и записывать алгоритм для конкретного формирование знаний об алгоритмических конструкциях, логических исполнителя: значениях и операциях; знакомство с одним из языков программирования и основными алгоритмическими структурами - линейной, условной и циклической;
- формирование умений формализации и структурирования информации, умения выбирать  $\bullet$ способ представления данных в соответствии с поставленной залачей — таблицы, схемы, графики, диаграммы, с использованием соответствующих программных средств обработки данных;
- формирование навыков и умений безопасного и целесообразного поведения при работе с  $\bullet$ компьютерными программами и в Интернете, умения соблюдать нормы информационной этики и права.

#### Предметные результаты Раздел 1. Информация вокруг нас

#### Выпускник научится:

- $\bullet$ понимать и правильно применять на бытовом уровне понятия «информания». «информационный объект»;
- приводят примеры передачи, хранения и обработки информации в деятельности человека, в  $\bullet$ живой природе, обществе, технике;
- приводят примеры древних и современных информационных носителей;  $\bullet$
- классифицировать информацию по способам ее восприятия человеком, по формам представления на материальных носителях;
- кодировать и декодировать сообщения, используя простейшие коды:
- определяют, информативно или нет некоторое сообщение, если известны способности конкретного субъекта к его восприятию.

#### Выпускник получит возможность:

- сформировать представление об информации как одном из основных понятий современной  $\bullet$ науки, об информационных процессах и их роли в современном мире;
- сформировать представление о способах кодирования информации;
- научиться преобразовывать информацию по заданным правилам и путем рассуждений;
- научиться решают логические задачи на установление соответствия с использованием таблин:
- научиться приводят примеры единичных и общих понятий, отношений между понятиями;
- научиться для объектов окружающей действительности указывать их признаки свойства, действия, повеление, состояния:
- научиться называть отношения, связывающие данный объект с другими объектами;  $\bullet$
- научиться осуществляют деление заданного множества объектов на классы по заданному или самостоятельно выбранному признаку — основанию классификации;
- научиться приводят примеры материальных, нематериальных и смешанных систем.

## **Раздел 2. Информационные технологии**

*Выпускник научится:*

- определять устройства компьютера (основные и подключаемые) и выполняемые ими функции;
- различать программное и аппаратное обеспечение компьютера;
- запускать на выполнение программу, работать с ней, закрывать программу;
- создавать, переименовывать, перемещать, копировать и удалять файлы;
- работать с основными элементами пользовательского интерфейса: использовать меню, обращаться за справкой, работать с окнами (изменяют размеры и перемещать окна, реагировать на диалоговые окна);
- вводить информацию в компьютер с помощью клавиатуры и мыши;
- выполнять арифметические вычисления с помощью программы Калькулятор;
- применять текстовый редактор для набора, редактирования и форматирования простейших текстов на русском и иностранном языках;
- выделять, перемещать и удалять фрагменты текста; создавать тексты с повторяющимися фрагментами;
- использовать простые способы форматирования (выделение жирным шрифтом, курсивом, изменение величины шрифта) текстов;
- создавать и форматировать списки;
- создавать, форматировать и заполнять данными таблицы;
- создавать круговые и столбиковые **диаграммы;**
- применять простейший графический редактор для создания и редактирования простых рисунков;
- использовать основные приемы создания презентаций в редакторах презентаций;
- осуществляют поиск информации в сети Интернет с использованием простых запросов (по одному признаку);
- ориентироваться на интернет-сайтах (нажать указатель, вернуться, перейти на главную страницу);
- соблюдать требования к организации компьютерного рабочего места, требования безопасности и гигиены при работе со средствами ИКТ.

*Выпускник получит возможность:*

- овладеть приемами квалифицированного клавиатурного письма;
- научиться систематизировать (упорядочивать) файлы и папки;
- сформировать представления об основных возможностях графического интерфейса и правилах организации индивидуального информационного пространства;
- расширить знания о назначении и функциях программного обеспечения компьютера; приобрести опыт решения задач из разных сфер человеческой деятельности с применением средств информационных технологий;
- научиться создавать объемные текстовые документы, включающие списки, таблицы, диаграммы, рисунки;
- научиться осуществлять орфографический контроль в текстовом документе с помощью средств текстового процессора;
- научиться оформлять текст в соответствии с заданными требованиями к шрифту, его начертанию, размеру и цвету, к выравниванию текста;
- научиться видоизменять готовые графические изображения с помощью средств графического редактора;
- научиться создавать сложные графические объекты с повторяющимися и/или преобразованными фрагментами;
- научиться создавать на заданную тему мультимедийную презентацию с гиперссылками, слайды которой содержат тексты, звуки, графические изображения; демонстрировать презентацию на экране компьютера или с помощью проектора;
- научиться работать с электронной почтой (регистрировать почтовый ящик и пересылать сообщения);
- научиться сохранять для индивидуального использования найденные в сети Интернет материалы;
- расширить представления об этических нормах работы с информационными объектами.

#### **Раздел 3. Информационное моделирование**

*Выпускник научится:*

- понимать сущность понятий «модель», «информационная модель»;
- различать натурные и информационные модели, приводить их примеры;
- «читать» информационные модели (простые таблицы, круговые и столбиковые диаграммы, схемы и др.)» встречающиеся в повседневной жизни;
- перекодировать информацию из одной пространственно-графической или знаковосимволической формы в другую, в том числе используют графическое представление (визуализацию) числовой информации;
- строить простые информационные модели объектов из различных предметных областей.

*Выпускник получит возможность:*

- сформировать начальные представления о назначении и области применения моделей; о моделировании как методе научного познания;
- научиться приводить примеры образных, знаковых и смешанных информационных моделей;
- познакомиться с правилами построения табличных моделей, схем, графов, деревьев;
- научиться выбирать форму представления данных (таблица, схема, график, диаграмма, граф, дерево) в соответствии с поставленной задачей.

#### **Раздел 4. Алгоритмика**

*Выпускник научится:*

- понимать смысл понятия «алгоритм», приводят примеры алгоритмов;
- понимать термины «исполнитель», «формальный исполнитель», «среда исполнителя», «система команд исполнителя»; приводить примеры формальных и неформальных исполнителей;
- осуществляют управление имеющимся формальным исполнителем;
- понимать правила записи и выполнения алгоритмов, содержащих алгоритмические конструкции «следование», «ветвление», «цикл»;
- подбирают алгоритмическую конструкцию, соответствующую заданной ситуации;
- исполнять линейный алгоритм для формального исполнителя с заданной системой команд;
- разрабатывать план действий для решения задач на переправы, переливания и пр.

*Выпускник получит возможность:*

- научиться исполнять алгоритмы, содержащие ветвления и повторения, для формального исполнителя с заданной системой команд;
- научиться по данному алгоритму определять, для решения какой задачи он предназначен;
- научиться разрабатывать в среде формального исполнителя короткие алгоритмы, содержащие базовые алгоритмические конструкции и вспомогательные алгоритмы.

### **3. Содержание факультативного курса «ИКТ в учебном процессе»**

Структура содержания факультативного курса информатики в 5–6 классах основной школы может быть определена следующими укрупненными тематическими блоками (разделами):

- Информация вокруг нас.
- Информационные технологии.
- Информационное моделирование.
- Алгоритмика.

#### **Раздел 1. Информация вокруг нас Информация и информатика.**

Как человек получает информацию. Виды информации по способу получения.

Хранение информации. Память человека и память человечества. Носители информации.

Передача информации. Источник, канал, приемник. Примеры передачи информации. Электронная почта. Код, кодирование информации. Способы кодирования информации. Метод координат.

Формы представления информации. Текст как форма представления информации. Табличная форма представления информации. Наглядные формы представления информации.

Обработка информации. Разнообразие задач обработки информации. Изменение формы представления информации. Систематизация информации. Поиск информации. Получение новой информации. Преобразование информации по заданным правилам. «Черные ящики». Преобразование информации путем рассуждений. Разработка плана действий и его запись. Задачи на переливания. Задачи на переправы.

Информация и знания. Чувственное познание окружающего мира. Абстрактное мышление. Понятие как форма мышления.

#### **Раздел 2. Информационные технологии**

Компьютер — универсальная машина для работы с информацией. Техника безопасности и организация рабочего места.

Основные устройства компьютера, в том числе устройства для ввода информации (текста, звука, изображения) в компьютер. Компьютерные объекты. Программы и документы. Файлы и папки.

Основные правила именования файлов.

Элементы пользовательского интерфейса: рабочий стол; панель задач. Мышь, указатель мыши, действия с мышью. Управление компьютером с помощью мыши. Компьютерные меню. Главное меню. Запуск программ. Окно программы и его компоненты. Диалоговые окна. Основные элементы управления, имеющиеся в диалоговых окнах.

Ввод информации в память компьютера. Клавиатура. Группы клавиш. Основная позиция пальцев на клавиатуре.

Текстовый редактор. Правила ввода текста. Слово, предложение, абзац. Приемы редактирования (вставка, удаление и замена символов). Фрагмент. Перемещение и удаление фрагментов. Буфер обмена. Копирование фрагментов. Проверка правописания, расстановка переносов. Форматирование символов (шрифт, размер, начертание, цвет). Форматирование абзацев (выравнивание, отступ первой строки, междустрочный интервал и др.). Создание и форматирование списков. Вставка в документ таблицы, ее форматирование и заполнение данными.

Компьютерная графика. Простейший графический редактор. Инструменты графического редактора. Инструменты создания простейших графических объектов. Исправление ошибок и внесение изменений. Работа с фрагментами: удаление, перемещение, копирование. Преобразование фрагментов. Устройства ввода графической информации.

Мультимедийная презентация. Описание последовательно развивающихся событий (сюжет). Анимация. Возможности настройки анимации в редакторе презентаций. Создание эффекта движения с помощью смены последовательности рисунков.

#### **Раздел 3. Информационное моделирование**

Объекты и их имена. Признаки объектов: свойства, действия, поведение, состояния. Отношения объектов. Разновидности объектов и их классификация. Состав объектов. Системы объектов.

Модели объектов и их назначение. Информационные модели. Словесные информационные модели. Простейшие математические модели.

Табличные информационные модели. Структура и правила оформления таблицы. Простые таблицы. Табличное решение логических задач.

Вычислительные таблицы. Графики и диаграммы. Наглядное представление о соотношении величин. Визуализация многорядных данных.

Многообразие схем. Информационные модели на графах. Деревья.

#### **Раздел 4. Алгоритмика**

Понятие исполнителя. Неформальные и формальные исполнители. Учебные исполнители (Черепаха, Кузнечик, Водолей и др.) как примеры формальных исполнителей. Их назначение, среда, режим работы, система команд. Управление исполнителями с помощью команд и их последовательностей.

Что такое алгоритм. Различные формы записи алгоритмов (нумерованный список, таблица, блок-схема). Примеры линейных алгоритмов, алгоритмов с ветвлениями и повторениями (в повседневной жизни, в литературных произведениях, на уроках математики и т. д.).

Составление алгоритмов (линейных, с ветвлениями и циклами) для управления исполнителями Чертежник, Водолей и др.

# **Тематическое планирование 6 класс**

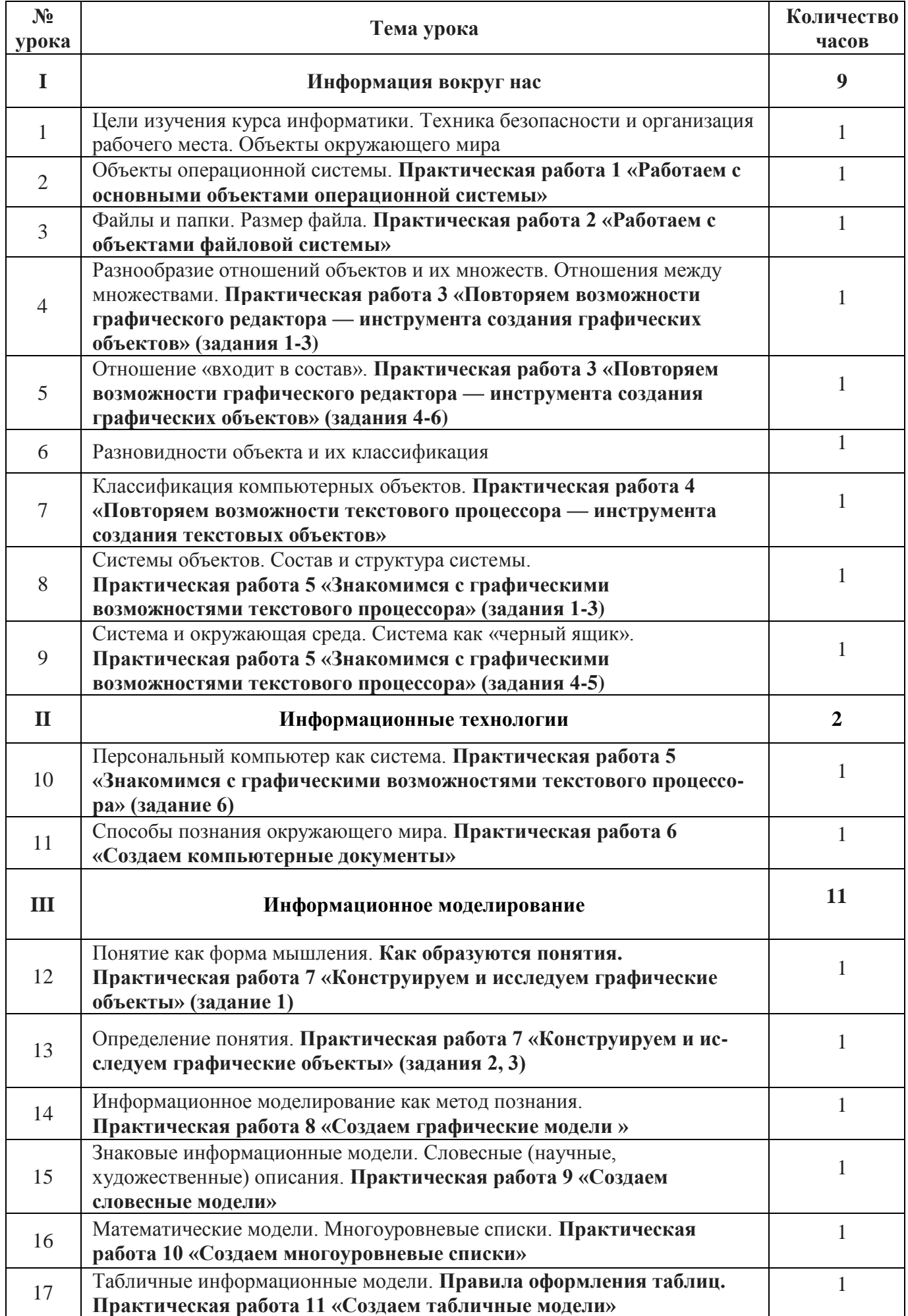

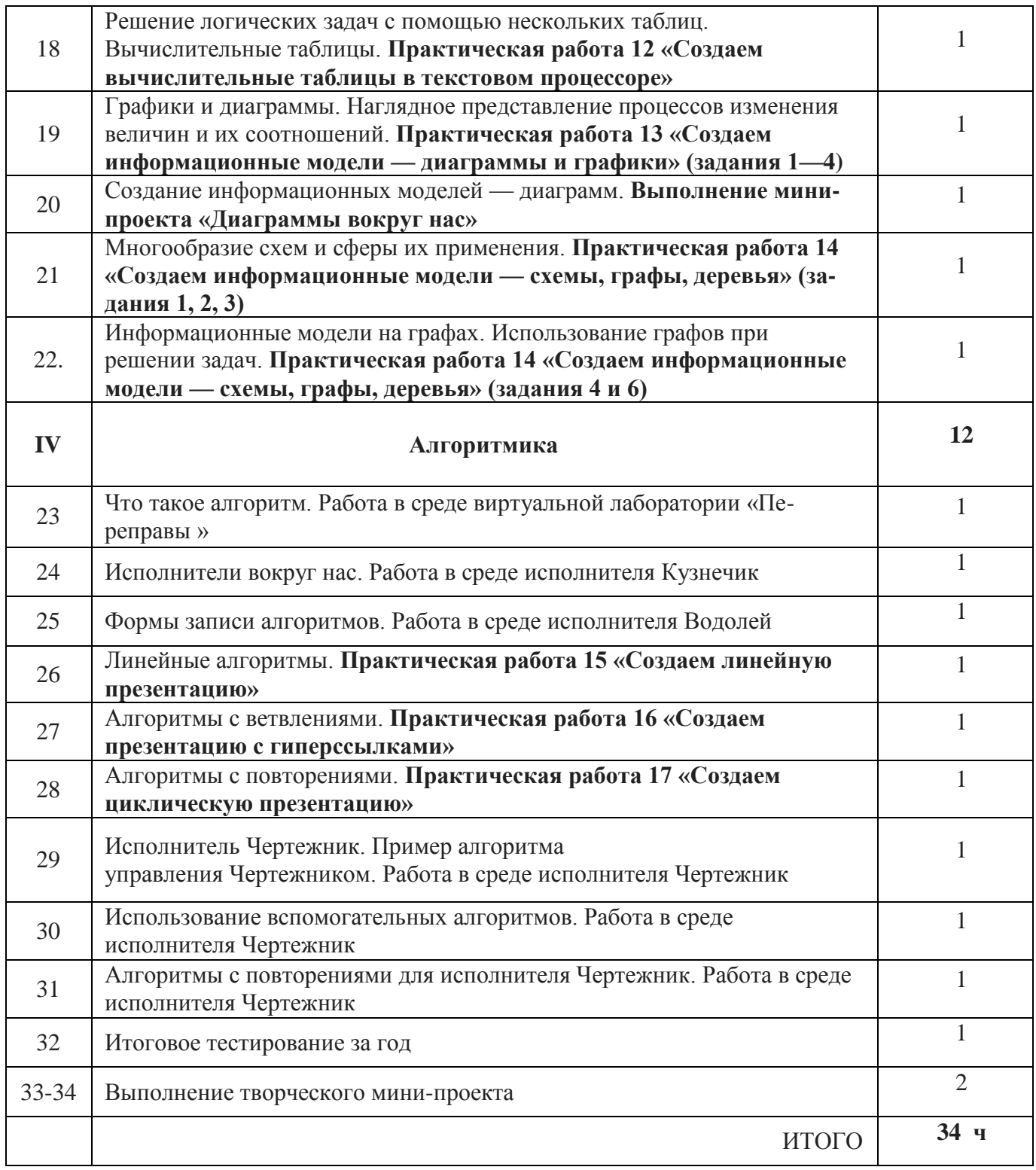